The book was found

# **MEAN Web Development**

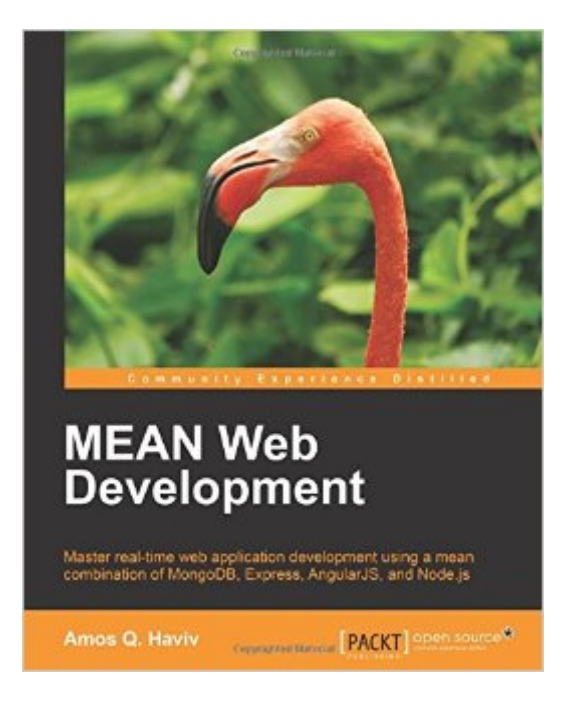

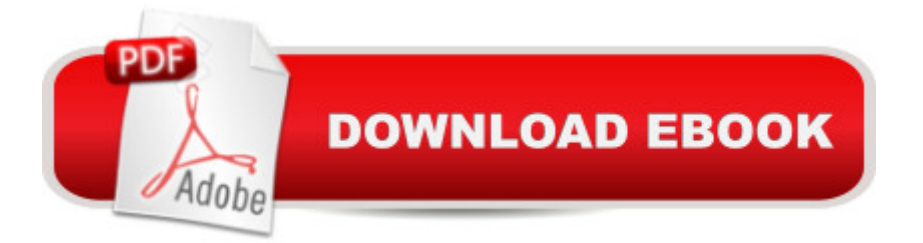

## **Synopsis**

Master real-time web application development using a mean combination of MongoDB, Express, AngularJS, and Node.jsAbout This BookLearn how to construct a fully functional MEAN application by using its components along with the best third-party modulesHarness the power of the JavaScript ecosystem to effectively run, build, and test your MEAN applicationGain a deep, practical understanding of real-time web application development through real-world examplesWho This Book Is ForIf you are a web or a full-stack JavaScript developer who is interested in learning how to build modern web applications using the MEAN stack, this book is for you.What You Will Learn Set up and run an Express application Use MongoDB to store and retrieve your application's data Connect your Express application to MongoDB and use the Mongoose module Manage your users' authentication and offer them diverse login options using Passport Structure and use an AngularJS application in your MEAN project Use Socket.io to create real-time communication between your client and server Test your application's Express and AngularJS entities Develop your MEAN application more efficiently using popular third-party tools In DetailThe MEAN stack is a collection of the most popular modern tools for web development; it comprises MongoDB, Express, AngularJS, and Node.js.Starting with MEAN core frameworks, this project-based guide will explain the key concepts of each framework, how to set them up properly, and how to use popular modules to connect it all together. By following the real-world examples shown in this tutorial, you will scaffold your MEAN application architecture, add an authentication layer, and develop an MVC structure to support your project development. Finally, you will walk through the different tools and frameworks that will help expedite your daily development cycles.Watch how your application development grows by learning from the only guide that is solely orientated towards building a full, end-to-end, real-time application using the MEAN stack!

### **Book Information**

Paperback: 305 pages Publisher: Packt Publishing - ebooks Account (September 24, 2014) Language: English ISBN-10: 1783983280 ISBN-13: 978-1783983285 Product Dimensions: 7.5 x 0.8 x 9.2 inches Shipping Weight: 1.7 pounds (View shipping rates and policies) Average Customer Review: 4.5 out of 5 stars  $\hat{A}$   $\hat{A}$  See all reviews  $\hat{A}$  (44 customer reviews) Technology > Web Development & Design > Web Services #306 in Books > Computers & Technology > Programming > Web Programming > JavaScript #2529 in $\hat{A}$  Books > Computers & Technology > Programming > Languages & Tools

#### **Customer Reviews**

Chapitre 1 Introduction to MEANThis chapter begins with a brief introduction to the MEAN stack and is then a deep step by step guide on how to install and run MongoDB, NodeJS, NPM both on Windows, Mac OS X and Linux. It's the perfect starting point for newcomers. I will simply add that it's a better practice ? to install NodeJS using Node Version Manager (nvm) that with the official installation software.Chapter 2 - Getting Started with NodeJSAfter a brief history of why Ryan Dahl created NodeJS the author dives into explaining event-driven programming. You will learn how work an event loop and how a webserver with a non-blocking event-loop (nginx) differs from a blocking web-server (apache) in terms of concurrent access performance and memory consumption. Then you'll take a look at closures and why they are useful in callbacks. Finally you'll learn how to write your first NodeJS http server along with your first connect middleware.Chapter 3 - Building an Express Web AppTime to go to the next step : writing your first Express application, managing sessions, using a template engine (EJS) and a routing scheme. This chapter takes the reader by the hand and is really descriptive on how to organize your application folder architecture and write your first application.However instead of using configuration files by environments (e.g. production, staging and development) I would recommend the reader to use environment variables (using a module like common-env + autoenv) since it's a way more flexible approach. Another missing point is to warn the reader to add a "private:true" inside its package.json file otherwise it could publish its application on npm by mistake.

#### Download to continue reading...

What Does It Mean To Be Safe? (What Does It Mean To Be...?) Never Let a Fool Kiss You or a Kiss [Fool You : Chiasmus and a](http://ebooksupdate.com/en-us/read-book/jNNJX/mean-web-development.pdf?r=YDUnKE5QiQdUWVqfQj6byny2z0qhXYuJ3AqOKSBs8KE%3D) World of Quotations That Say What They Mean and Mean What They Say MEAN Web Development Algorithms: C++: Data Structures, Automation & Problem Solving, w/ Programming & Design (app design, app development, web development, web design, jquery, ... software engineering, r programming) Python: Learn Web Scraping with Python In A DAY! - The Ultimate Crash Course to Learning the Basics of Web Scraping with Python In No Time (Web Scraping ... Python Books, Python for Beginners) Web Development with Go: Building Scalable Web Apps and RESTful Services Web Development with Clojure: Build Bulletproof Web Apps with

Ruby Programming, App Development, Android App Development, Ruby Programming) Android: Programming & App Development For Beginners (Android, Rails, Ruby Programming, App Development, Android App Development) Personal Development: 5 Book Collection (Self Help, Personal Development, Self Development) Heaven and the Afterlife: What happens the second we die? If heaven is a real place, who will live there? If hell exists, where is it located? What do ... mean? Can the dead speak to us? And more... Pranklopedia: The Funniest, Grossest, Craziest, Not-Mean Pranks On The Planet! (Turtleback School & Library Binding Edition) The Common Core Mathematics Companion: The Standards Decoded, Grades K-2: What They Say, What They Mean, How to Teach Them The Common Core Companion: The Standards Decoded, Grades 9-12: What They Say, What They Mean, How to Teach Them (Corwin Literacy) Mean Genes: From Sex To Money To Food: Taming Our Primal Instincts Mean Genes A Freudian Slip Is When You Say One Thing but Mean Your Mother: 879 Funny, Funky, Hip, and Hilarious Puns A Freudian Slip Is When You Say One Thing but Mean Your Mother: 879 Funny, Funky, Hip, and Hilarious Puns by Blake, Gary (2012) Paperback Memes: Funny Sarcastic and Mean Memes: Best Collection Of Funny Sarcasm Pictures and Memes (LOLs Heaven Book 1) Jewish as a Second Language: How to Worry, How to Interrupt, How to Say the Opposite of What You Mean

<u>Dmca</u>